## Adobe Photoshop CS5 Download Activation Key CRACK {{ updAte }} 2023

Cracking Adobe Photoshop is a bit more involved, but it can be done. First, you'll need to download a program called a keygen. This is a program that will generate a valid serial number for you, so that you can activate the full version of the software without having to pay for it. After the keygen is downloaded, run it and generate a valid serial number. Then, launch Adobe Photoshop and enter the serial number. You should now have a fully functional version of the software. Just remember, cracking software is illegal and punishable by law, so use it at your own risk.

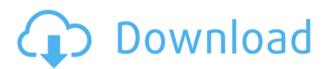

Another minor feature that improves your experience is that most of the filters applied on the camera sensor aperture now continue to function even when the image is cropped. You can now also use the effect "Motion Blur" and "Glare effect" on the Phone camera and let Adobe do some talking, or stop talking altogether.

The performance of Creative Cloud is not at a level that should have you this excited however. It's not even as good as what you're used to under Windows, so what's up with that?... I'm not complaining at all about the performance, far from it. However, I do feel that Adobe is not sharing with us which performance checks it performs to make sure that Photoshop and other programs are actually working. Ditto for why those checks don't run in the background to minimize performance impact on the customer's machine. So you should be extra careful about your system resource consumption when using Creative Cloud.

I've got a lot more I want to talk about, including advice about OS X, Adobe's use of Mac hardware, the updated version of Photoshop itself in 2018 and how to use it, plus some experiences with Photoshop for photographers. Stay tuned.

The big change in Photoshop is the new inclusion of Photoshop Lightroom. New features are available to Photoshop CS6 users, with integration into Photoshop and Photoshop Elements. Included are an advanced selection tool, the ability to edit raw photos, and optimized performance and reliability. There are also powerful new editing features, such as a Content Aware Fill option for cloning or healing photos.

## Adobe Photoshop CS5 Download License Key Full Activation Code With Keygen For PC x32/64 2022

**What It Does:** You can now apply filters to your images. The tool includes many advanced features including red-eye removal, lens correction, vignette correction, and retouching. For more information on the filters, check out the page on our website here.

With the addition of the Adobe apps, such as video editing, After Effects and Acrobat, you get something that could be used by artists and business owners alike. Blender, for example, is the most popular and powerful open-source platform for serious creators of video and live video editing. If you click on this link, you should be directed to the full list of Adobe products.

Some of the best options for beginners include Photo Story (Photoshop CC Elements), Photoshop Express (which is free and Adobe Lightroom), and Photoshop (which is the most powerful and has many cool features). If you're a beginner, you can get started with Photo Story. It's a great way to learn and because of the easy, easy editing tools, it's a great way to practice the different editing tools that are offered in Photoshop. Plus, it has a lot of templates available from which to choose, and it's completely free. Another option is Photoshop 'Express,' which also offers a basic editing toolset to get started in Photoshop, and it's completely free. It also serves as an easy way to start editing in Photoshop. However, Photoshop is also a very powerful application.

The big question is, **Is Photoshop a good investment for you?** If you are not using Photoshop, Adobe's most powerful visual creation software, then it's time to take a look at your workflow. Whereas a few years ago the answer to that question may have been \"not really\", that's no longer the case. Instagram has made the photo editing easy and quick to snap photos of. But sometimes the content creators want to retouch photos or otherwise go through them after they're done. Photoshop has been the most powerful tool for the most complex of edits -- for that reason alone, it's a must-have.

e3d0a04c9c

## Download Adobe Photoshop CS5Free License Key Full Product Key 64 Bits 2022

From early bees to more advanced watercolor illustrations, Hands with Shadows is a modern version of the traditional soft-edge brush on canvas. With both RGB and CMYK, the Brush panel provides a multitude of ways to select, modify and apply the color to a canvas. Draw shape and enhance a graphic with the Brush panel's advanced brush settings. "Users can create and edit content for every project on their computer, their mobile devices and in the cloud," Georges added. "The teams at Adobe have the talent and resources needed to efficiently break down and solve the problems that users face, from file format support to performance gains and how to work together quickly and effortlessly." The older versions of Photoshop feature vector editing tools, such as spline surfaces, but they have been replaced in CS6 and later, with a more powerful polygon editing environment. For more details, see Photoshop Spline, Bevel & Embed. In CS6, Photoshop has support for antialiasing. This new program supports fractional control (e.g. negative values). Undo, redo, and safe iterations have also been improved. With the introduction of the new branch pixels (which are located after the parent pixels) with CS6, it promotes fill gradient colors to future versions of CS. Adobe has added print emulation for black and white, sepia, cyanotype and tintype printing. This function allows users to select a standard black and white, sepia, cyanotype and tintype type of print from a picture. The Graphics and Developer Interface space in Photoshop is named the Live Brush tool, which lets users draw and edit graphics in an easy on-the-fly way. The Live Filter tool enables users to adjust a specific filter over a variety of source photo without the need to switch the default filter.

photoshop 2022 presets free download adobe photoshop touch mod apk download photoshop ps software free download full version photoshop ps 2017 free download adobe photoshop cc 2020 presets free download ps photoshop for computer free download photoshop frame plugins free download photoshop face plugins free download photoshop fire plugins free download photoshop 2022 plugins free download

If you aren't familiar with IoT in particular, it is the idea that physical objects are equipped with a means of communicating with one another so that the user has access to detailed information about the object. Artificial Intelligence is on a similar path, where machines and computer programs are programmed to make decisions without human direction. This is something which has been a long-held dream of many geeks and scientists as a closer approximation of human intelligence. So, in essence, IoT and Artificial Intelligence are the vision of Steve Jobs and Bill Gates realised at a time when computing was still highly primitive (personal computers, desktop, laptops etc.). Artificial Intelligence is approximating human intelligence and is by nothing short of amazing. Eygptologists have predicted that by 2050, machines will out-think humans. But, there has been a recent upsurge in the use of AI to make the Internet of Things much more practical and accessible to the masses. This book focuses on the features of the new Photoshop Elements 20 software for Mac, but to get the most out of it, you'll need to understand how the software works. This new programming language, next up to version 86, continues a recent trend toward easier-to-use software, which has kept the Photo Editor category relevant. If you want to get great results with Elements, the best way to learn to work with it is to get to know the software itself, and this book will help you learn the inner workings of Photoshop Elements for Mac. The new workspace window features a new take on the file-system paradigm. You can see what's still in the folder and where files are, what's changed in the folder, and where new files and folders will go. When you work, you can zoom into every detail and find the information you need to get better results more quickly.

Which one of the world's most powerful photo editors does not use the Clipping Mask? In this chapter you will find out why the Clipping Mask is so important to the world of digital and digital photography and what its limitations can be. We will also cover the basics of how to use the Clipping Mask including how to select or apply Object type as Clipping Mask using the Clip Path. The new appearance presets for the Appearance panel add a new dimension to your editing options. Now your options are a lot more than before: you have a choice to customize colors, sizes, styles, textures, and common settings across presets, or browse directly for settings that are relevant for the current project. This feature will be very helpful to artists who may need to use multiple presets with a range of different tools available. In this article you will learn how to use advanced image adjustment and enhancement tools in Photoshop. You will be able to replace the original image with the manipulated one to get the best results. You will also learn how to apply a special type of filter to cut out unwanted parts of the photo. You will see how to use Adjustment Layers to reduce or increase the overall brightness in a photo. You will know how to replace the background with overlay objects in a single step, and use masking techniques to draw or erase unwanted objects in the image so you can easily correct a photo for errors. You will learn how to use the different brush options and Layer Masks and other selection tools. You will understand how to add texture to a layer using Photoshop.

https://zeno.fm/radio/samsung-s4s3note2-imei

https://zeno.fm/radio/toontrack-ezkeys-full-vsti-aax-rtas-v1-2-4-win-free-download

https://zeno.fm/radio/download-insanity-workout-full-version-free

https://zeno.fm/radio/salman-khan-wanted-full-movie-free-download-utorrent

https://zeno.fm/radio/sony-acid-pro-10-keygen-torrent

https://zeno.fm/radio/descargar-adobe-premiere-pro-cs6-portable

https://zeno.fm/radio/inmunologia-salinas-carmona-pdf-download

https://zeno.fm/radio/hypersonic-2-crack-for-windows-7-6427

https://zeno.fm/radio/xforce-civil-3d-2010-activation

https://zeno.fm/radio/bruce-almighty-torrent-download-with-subtitles

https://zeno.fm/radio/presonus-studio-one-product-key-keygen

I am done, so this should be a really short review. This book is short, to the point, and really easy to read. We could call this book the Good Book of Photoshop. The other two books give you more of a personal experience so some of the chapters feel a bit long but this one helps you get to know Photoshop. This book is for the graphics and beginner designers who want to show up a little better in web design. This book is for those who want an outside look at what Photoshop can do. The thing I love about this book is that is is really does not go over every single feature of Photoshop. It's not a Photoshop cookbook. This book goes over design elements like typography, illustration, and character design, as well as elements like making a website and photography. It's also a good place to go if you want to explore different painting and illustration styles. You can export photos to PDF and JPEG format. After you create a document, you can even finish editing it right on the desktop, navigating with separate handles on each side of the canvas. You can also zoom directly into specific parts of a photo. It can run on both Windows and Mac operating systems. You can use the app without a connection to the web, which will be great if you're using a Mac to make edits. It can also back up files on the cloud and you can use up to a 2 terabyte of storage from Dropbox. It has a web app that you can use to refine your photographs from anywhere. If you don't already own an Adobe subscription, you can download the software for about \$100 while the CC subscriptions can run up to about \$25 a month. You can also use this app on a Mac, which is great if you don't own the Pro version. This tool could help you display your photos wherever you are. With a web connection, you can edit your photos right in the browser. Another great thing about this app is that you can use it as an external editor. You can even use your social accounts with this app, which means you can connect elements with Facebook, LinkedIn and Instagram. It also integrates with cloud storage apps like Dropbox, Archive Box, Box for Mac and OneDrive, so if your photos are already on these platforms, you can quickly add them to the app.

http://seti.sg/wp-content/uploads/2023/01/Photoshop-CS3-Download-free-Registration-Code-X64-lAtest-release-2023.pdf

 $\underline{http://jameschangcpa.com/advert/photoshop-2022-version-23-1-1-license-code-keyge} \\ \underline{n-license-key-full-3264bit-final-version-2022/}$ 

https://dealstoheal.com/?p=75889

 $\frac{https://century21baytree.com/wp-content/uploads/2023/01/Photoshop-Cs5-For-Windows-7-Free-Download-FULL.pdf}{}$ 

 $\frac{https://www.squeezemodels.com/adobe-photoshop-2021-version-22-1-0-download-free-keygen-full-version-windows-x32-64-2022/$ 

https://edupedo.com/wp-content/uploads/2023/01/Adobe-Photoshop-2020-version-21-Hack-Torrent-x3264-Latest-2022.pdf

https://homehealthcarelist.com/wp-content/uploads/2023/01/Photoshop\_2022.pdf

https://1w74.com/wp-content/uploads/2023/01/Photoshop\_2021\_Version\_2243\_\_Activ ation Code With Keygen 202.pdf

https://www.sneslev-ringsted.dk/adobe-photoshop-pc-2021-free-download-upd/http://otonahiroba.xvz/?p=8179

https://cambodiaonlinemarket.com/download-photoshop-android-10-link/

https://womss.com/download-free-adobe-photoshop-cc-2014-with-registration-code-licence-key-3264bit-2023/

https://indoretalk.com/wp-content/uploads/2023/01/Photoshop\_Cs2\_Portable\_Free\_D ownload Full Version EXCLUSIVE.pdf

https://nusakelolalestari.com/wp-content/uploads/2023/01/veracce.pdf

https://womss.com/wp-content/uploads/2023/01/heinyala.pdf

 $\frac{https://www.commercialgreensolutions.com/wp-content/uploads/2023/01/Keygen-Photoshop-Cs2-Download-PORTABLE.pdf$ 

https://haitiliberte.com/advert/photoshop-cs5-windows-10-free-download- hot /

 $\frac{https://dottoriitaliani.it/ultime-notizie/benessere/adobe-photoshop-cc-2015-version-16-with-keygen-x64-latest-version-2023/$ 

https://videogamefly.com/2023/01/01/download-photoshop-macos-high-sierra-upd/

https://www.anewpentecost.com/download-photoshop-photo-actions-full/

http://www.kiwitravellers2017.com/wp-content/uploads/2023/01/Photoshop\_Cs4\_64\_Bit\_Download\_NEW.pdf

https://judysblackbook.com/wp-content/uploads/2023/01/larkoni.pdf

https://www.sneslev-ringsted.dk/download-apk-photoshop-for-windows-10-install/

https://fotofables.com/wp-content/uploads/2023/01/Photoshop\_2022\_Version\_232\_\_D

ownload Full Version For Windows NEw 2022.pdf

http://madlifegaming.com/?p=2385

https://knowthycountry.com/wp-content/uploads/2023/01/ellual.pdf

https://www.distributorbangunan.com/adobe-photoshop-with-license-code-keygen-full-version-64-bits-2023/

https://greenearthcannaceuticals.com/photoshop-2021-version-22-4-1-crack-free-registration-code-x32-64-lifetime-patch-2022/

https://eneohii.com/wp-content/uploads/2023/01/arajan.pdf

https://fotofables.com/wp-content/uploads/2023/01/Adobe\_Photoshop\_2021\_\_Incl\_Product Key X64 finaL version 2023.pdf

http://rayca-app.ir/how-to-download-adobe-photoshop-on-windows-7-updated/

https://konnektion.com/advert/adobe-photoshop-setup-for-pc-download-exclusive/

 $\frac{https://hassadlifes.com/photoshop-7-0-free-download-for-windows-7-32-bit-full-versio}{n-top}/$ 

http://www.cpakamal.com/download-photoshop-for-mac-hot/

https://decorhubng.com/wp-content/uploads/2023/01/Photoshop\_Background\_Hd\_4k\_Psd\_Files\_Free\_Download\_HOT.pdf

http://alghadeer.net/wp-content/uploads/2023/01/linwend.pdf

https://goldcoastuae.ae/?p=32158

 $\frac{https://grandvenetianvallarta.com/adobe-photoshop-2022-download-free-license-code-keygen-with-license-code-2022/$ 

http://www.lab20.it/wp-content/uploads/2023/01/Photoshop 2021 Download Activat

## or MacWin 2022.pdf

It is recommended to install Adobe Photoshop CS5 Elements first, using it as a plugin host. After successful installation, it is recommended to install Adobe Photoshop CS5.0. Here we have listed all the 50 Photoshop features that you must have to become a Photoshop guru. Don't worry if you don't have them as there are more to be introduced in upcoming versions of Adobe Photoshop. If you are new to photo editing or are looking for the best way to achieve the results you want with modern photo tools, you can opt to use Photoshop Elements, which was released approximately a year ago. Photoshop Elements has all of the editing features I just mentioned (with even more to come) and allows you to make some of the edits using adjustments that are outside of the Photoshop tool set. Scenes, tools, and plugins make Photoshop the foundation upon which many artistic careers are built. When it comes to plugins, Photoshop has been at the forefront of creating new and exciting plugins for the photo editing industry. Photoshop Elements nicely represents the lesser-known side of Photoshop. No matter the skill level, trainers are available to teach you everything from how to light and adjust an image to turning a photo into a realistic painted canvas or how to animate an image. If you're just looking to get the most out of your software Adobe Photoshop starts with the basics. Photoshop's 3D features will be removed in future updates. Users working with 3D are encouraged to explore Adobe's new Substance 3D collection, which represents the next generation of 3D tools from Adobe. Additional details on the discontinuation of Photoshop's 3D features can be found here: YouTube . Photoshop 3D Common questions on discontinued 3D features